## **Photoshop 2022 (version 23) With Serial Key 2023**

Installing Adobe Photoshop is relatively easy and can be done in a few simple steps. First, go to Adobe's website and select the version of Photoshop that you want to install. Once you have the download, open the file and follow the on-screen instructions. Once the installation is complete, you need to crack Adobe Photoshop. To do this, you need to download a crack for the version of Photoshop you want to use. Once you have the crack, open the file and follow the instructions on how to patch the software. After the patching process is complete, the software is cracked and ready to use. Cracking Adobe Photoshop is not as straightforward as installing it. It requires a few steps to bypass the security measures that are in place. First, you must obtain a cracked version of the software from a trusted source. Once you have downloaded the cracked version, you must disable all security measures, such as antivirus and firewall protection. After this, you must open the crack file and follow the instructions on how to patch the software. Once the patch is applied, the software is cracked and ready to use.

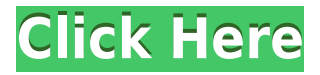

When I saw the changes in Photoshop Elements 13 that included the releases of both Lightroom and Premiere Elements 13 it got my attention. Fewer options and new tools is fine, but what's really important is adjusting those tools and adding more user-friendly features. And get the new features, not just the new menus. And what does that mean in practice? Well, it means that Photoshop Elements 13 gets not only a new interface but a new version of Lightroom that not only improves the UI, includes new video editing tools and offers better performance, but importantly an updated Preset Manager. Read more to see how. Like other professional photoshoppers, I have learned the limitations of Photoshop user interface over the years. It's only extremely familiar in the latest Windows release, for example – and even there the way it works stumps many users (and I can't help but laugh at "Mini Bridge"). Whatever the reason, some Photoshop users simply don't like it, especially the tabbed interface. The latest Photoshop Elements update isn't big when it comes to the actual number of features added, but Adobe did correct many of the issues that I've had over the years with Photoshop. The most important improvement is better performance. Again. I needed to get my creative juices flowing for this review, so I decided to try my hand at a Sherlock Holmes impersonation for this Photoshop Hands on Review. The plot? I attempt to atac the reason for the existence of Adobe Photoshop and show the Lightroom is unnecessary.

## **Download Photoshop 2022 (version 23)Activator Windows 10-11 {{ Latest }} 2023**

What Is Adobe Photoshop? Adobe Photoshop is one of the most advanced graphic editing software

programs available. This powerful Adobe Photoshop tool comes with a wide range of graphics and image editing features. This leading software is also extremely popular among photography enthusiasts and professionals. While this revolutionary Photoshop app has many powerful graphic editing features, it's definitely also been designed for creating photographs, and not for simple image editing. Photoshop Elements is supposed to be a perfect solution for basic image editing. The Adobe Photoshop Elements app comes with an intuitive and easy to use interface that is designed on the beginner's mind. **What It Does:** Sometimes you want to watch something really close up or zoom into specific details. To do this in Photoshop, expand your canvas, then pull up the crop tool to create a new canvas that's the size of the final image. Open up any of your original layers and the window will automatically zoom in on that specific area. This is another simple but powerful way to open up, edit, and enhance images quickly and efficiently. Just select the layer you want to edit and go to the little black square above your layers. This gives you the ability to modify, resize, and alter your image without editing and re-editing the entire thing. This works great for a quick edit, but if you want to make major changes, there are other ways to do it. The New Adjustment Layer lets you use a variety of different adjustment layers to format elements of your image by adding unique effects. With the Paragraph Text tool, you can enter text into a layer and add formatting (bold, italic, or underline) as well as space and color effects to the text. e3d0a04c9c

## **Photoshop 2022 (version 23)With License Code [Win/Mac] x32/64 {{ upDated }} 2022**

There are several tools given by the Adobe Photoshop which assists in making your work much more quicker. Find out the following about these tools such that you may have a better idea of which one you should use with particular projects. The brush tool is a tool that can be used to draw in 3D. Thus, it allows you to draw lines, curves and boxes in virtually any irregular or straight shape. Dragging the tool will create a new shape or line. Here is a sample of an artist using the brush tool to create different lines to create a certain perspective in a photo. After selecting a desired point, block, path or curve, you can set it and move the guides to draw the desired lines in desired proportion. Moreover, the guides also allow you to activate the tangent mode. This aspect allows the user to reposition the line by using the guides to the left or right and up or down. The chalk tool is a quick, easy, and easy tool to make adjustments to your photographs. Adjustments such as color, contrast, tint, saturation and exposure are, with relative ease, editable by placing the chalk in the desired area of the image. The chalk can be removed with a single click. The layer tools allow you to make single-point editing, move, copy, delete and arrange layers any way you want. The Layers panel helps to make this type of tweaking easier. You are able to add from 1 to 27 separate layers to your image in Photoshop. You can also right-click and choose to bring the layer into its own individual window.

topaz photoshop plugins free download photoshop texture plugins free download adobe photoshop plugins portraiture free download adobe photoshop cs6 plugins pack free download photoshop photo editing plugins free download flaming pear photoshop plugins free download photoshop plugins portraiture free download photoshop cs3 plugins for photographers free download photoshop plugins for photographers free download photoshop photo filters plugins free download

Other new features released in April this year include the new Layer WipeOut tool, a printing and scanning tool, the new Clone Stamp tool, along with other familiar tools. I'll be breaking all these features down in more detail closer to the release date. Image sequences now have an automatic keyframe corner detection, to help make it easier to monitor the changes in a sequence. To save you from spending hours tuning the dialog windows and interfaces, there's now an all-new Settings panel that offers more customization, more controls and even new tools. It makes it easy to adjust brush settings, enable smart brush brushes, and set brush and layer preferences, any number of settings at a time. The drag and drop feature was recently introduced in Adobe Photoshop Lightroom, it helps you divide and reassemble your photos into a better structure easy for adding anything from text to images.

Of course, the most important thing that you can do when editing using Photoshop or Photoshop Elements are the adjustments you make to the picture. For those who have been learning Photoshop for years have their own personal lighting, colouring and contrast settings that work best for them. New features like Tinted & Contrast Detection can automatically determine the lighting/contrast settings in your photographs, making combining new and old photographs a lot faster and easier. You may be working with small files, pass an image through Photoshop's lightroom editing capabilities or want to see results when you are finished editing your photos. However, you want

these benefits without the hassle of having to learn many new, complex commands. Photoshop can help you achieve this goal by allowing you to drag and drop an image and/or web content onto the canvas. Once you are finished, you can select the image and/or web content and easily save it to your computer.

Adobe Lightroom CC is a product aimed at professional and amateur photographers who prefer to edit their images in a desktop application. Its interface is very similar to Photoshop's, and it offers a range of tools for modifying your files, making adjustments, organizing your photos, and creating other creative projects. It is used by a number of professionals and hobbyists. Like Photoshop, Lightroom CC has a range of adjustment layers, and its powerful processing engine enables you to control the color of intricate details such as skin tones, clothing, material patterns, and even hair. You can crop, straighten, rotate, adjust resolution, and more in one of the local editing tools, and you can access your images in a variety of ways using the smart facets and ability to search in a gallery. Adobe Illustrator CC is a vector based graphical editor used for designers and developers of all levels. It's a lot like Photoshop and InDesign. When you open a new file, you'll see the icons and options they have. After that, you can easily import data, format text, draw shapes, create layers, move, duplicate, and put anything you like around the page. Saves your drawing as a.dwg file for all of your future use. One of the best features of Adobe Illustrator is the ability to use shapes and lines to create shapes and line paths precisely and easily -- complex vector paths that can be changed at any time can simplify their editing and help you save on the overloading of Symbols.

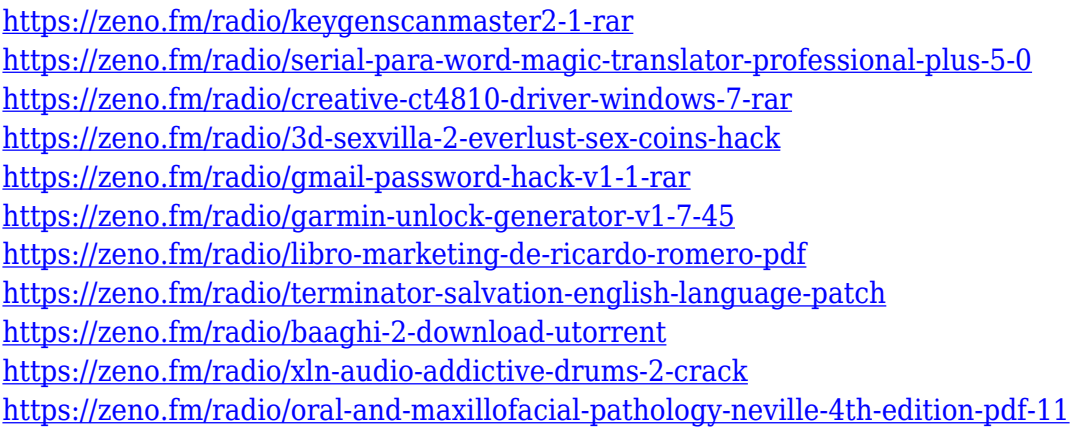

The first Adobe Photoshop workflow was launched in 1992. Since then, only improvements, upgrades, and new features have been added as Photoshop has grown. The most current version of Photoshop is CS6. It included everything from becoming more user-friendly to a brand new 3D tool. Either way, Photoshop continues to be the number one image editing tool in the industry. Photoshop CS6 is a tool that has allowed users to create digital art. It gives you the ability to work with multiple layers and gives you various effects and tools to add a watermark, design, and edit image. It has the complete layer control, masking, and vector editing tools. With the release of Photoshop CS6, it allows you to work in a 3D environment. 3D material is easy to create. There are various 3D objects that you can use in your 2D work. It lets you change the color, transparency, lighting, size, rotation, and objects that can be found in three dimensions. The blending mode is one of the most basic and important features to work with and use. It is used to create effects and blend two or more items and can be used to nondestructively make scenes from multiple images. The blend mode is modes and multiple choices. You can use it by pausing on them and drag and drop on other images. Photoshop's marquee feature, the 3D creation capabilities, is getting phased out. Adobe announced in July 2015

that Photoshop - 3D will be officially retired in the next major release, perhaps in 2020. The timeline is to phase out Photoshop - 3D by making its functionality available only through certain 3D-specific panels implemented in Photoshop itself.

Adobe has also continued to improve the Smart Objects feature, already a great feature that allowed you to directly edit any area of a layer. In version 2023, Smart Objects will support multiple layers, and you will see them appear as a variant of the standard layer in the Layer panel. With only one click you can edit the area of any layer. Other features included in Photoshop on the web and mobile for photographers in the free edition or creative cloud subscription include, but are not limited to:

- Installing Adobe Photoshop on macOS
- Photoshop web standards support
- Photoshop support

The new Adobe Sign web and mobile app, which is available in all editions and systems, enables you to digitally sign documents from the cloud. Once enabled, Adobe Sign can be accessed from your Chrome browser on your computer or smartphone. You can also sign documents on mobile devices from the cloud. This feature is available with or without Adobe Sign subscriptions. The face recognition technology in Photoshop CS6 and later versions enables you to beautify your subjects. Similar to the improvements with people lighting, you can apply the correct skin tone and shading to your subjects. To get up and running, you simply apply the Smart Objects tab which includes the new Photoshop Content-Aware-Fill. Using this tool, you can automatically optimize and fill missing or empty pixels so you can apply beautiful lighting effects and complex geometries such as threedimensional cubes, all directly from within your image.